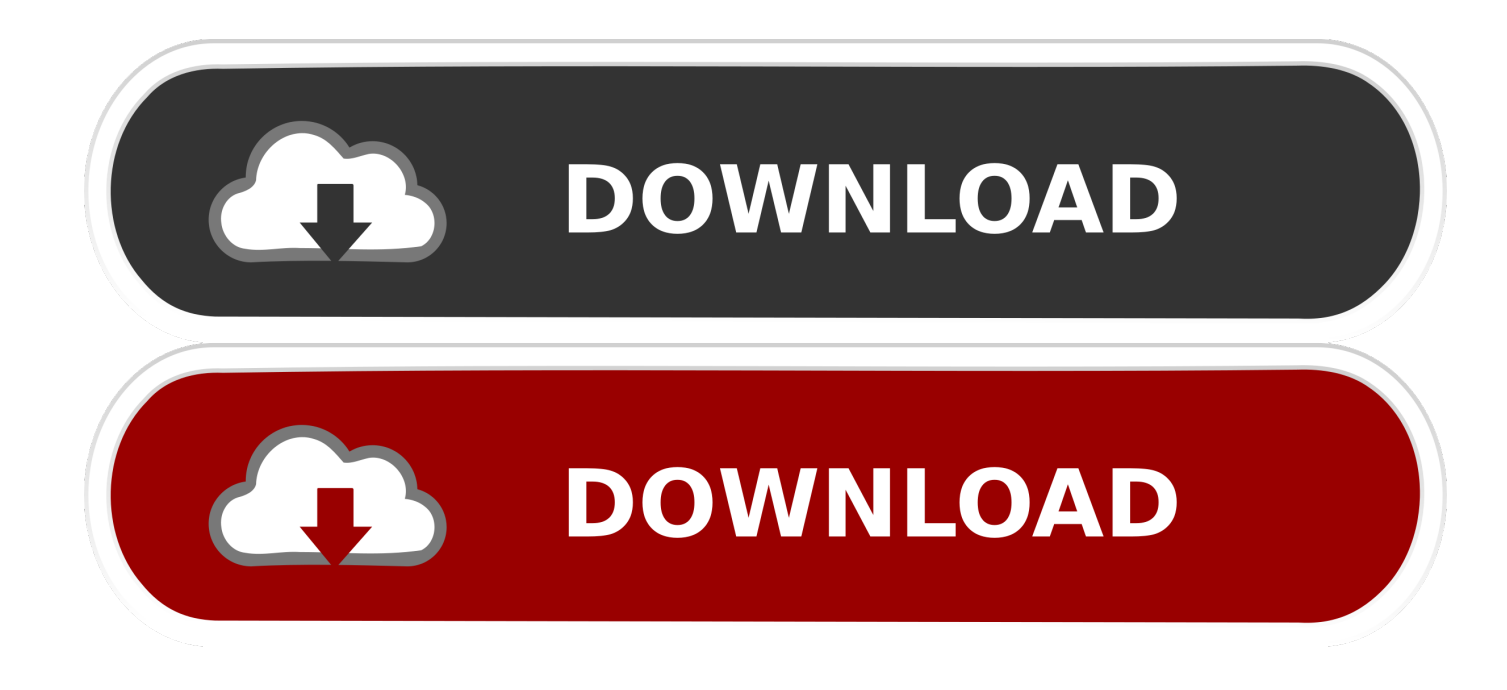

#### [Outlook For Mac 15 Reading Pane](https://antmerritt.doodlekit.com/blog/entry/13801704/patched-imovie-ipad-tutorial-ios-7#AGPuY=iJfwtGi3BgbYAV9gB0v3tqzUfguGCMBPrwyLjfi1ed==)

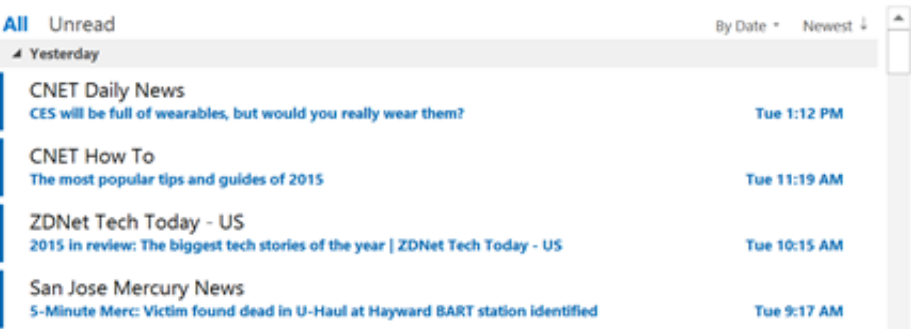

[Outlook For Mac 15 Reading Pane](https://antmerritt.doodlekit.com/blog/entry/13801704/patched-imovie-ipad-tutorial-ios-7#AGPuY=iJfwtGi3BgbYAV9gB0v3tqzUfguGCMBPrwyLjfi1ed==)

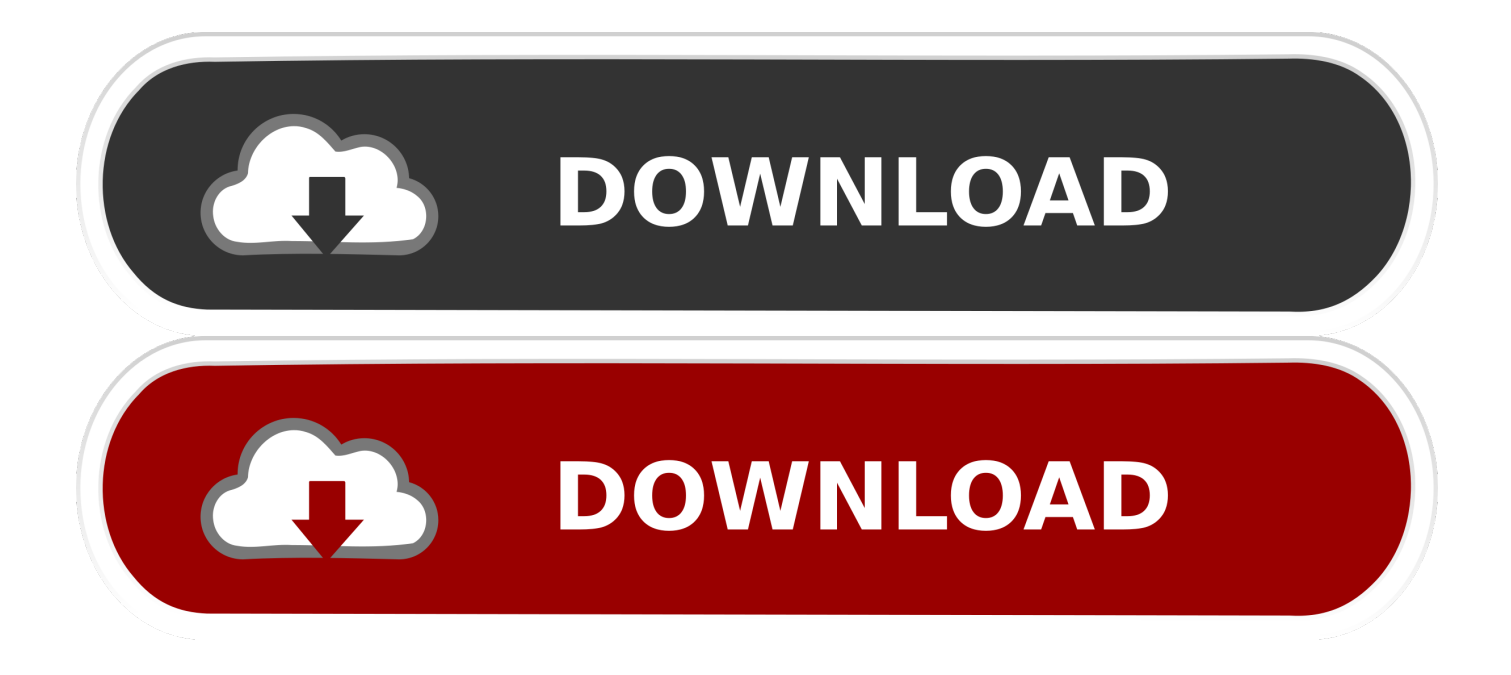

I would like to disable that so that when I hit reply, it automatically opens a new window.. When I hit reply to an email, my response email stays within the preview pane until I select Pop Out.

- 1. outlook reading pane
- 2. outlook reading pane too small
- 3. outlook reading pane dark mode

I searched all over and could not find it Is there a way to disable it?

### **outlook reading pane**

outlook reading pane, outlook reading pane font size, outlook reading pane too small, outlook reading pane disappeared, outlook reading pane dark mode, outlook reading pane not working, outlook reading pane not showing sender, outlook reading pane greyed out, outlook reading pane subject line, outlook reading pane blank **[Emulator On Mac](http://cozugumre.unblog.fr/2021/03/12/emulator-on-mac/)** 

### [Vray For 3ds Max 2009 32 Bit With Crack](http://felstramsoulsu.epizy.com/Vray_For_3ds_Max_2009_32_Bit_With_Crack.pdf)

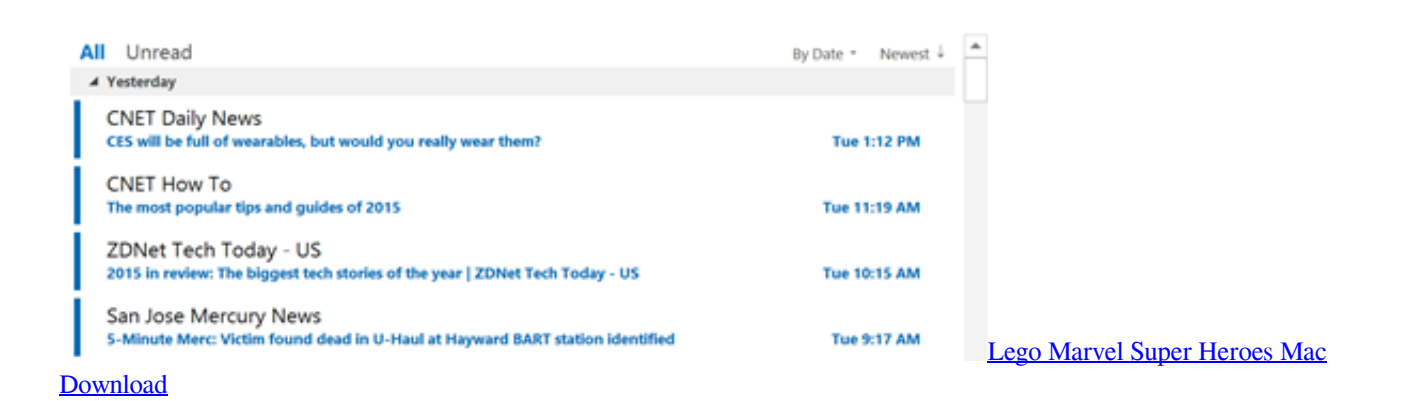

# **outlook reading pane too small**

[Shin Chan Movie List](http://benspalamke.rf.gd/Shin_Chan_Movie_List.pdf) [Elixir Industries Power Converter Manual Transmission](https://janahamilton96.wixsite.com/propurchalla/post/elixir-industries-power-converter-manual-transmission)

# **outlook reading pane dark mode**

[Easy Imei Changer V1.01 Free Download](https://ourwaidentha.mystrikingly.com/blog/easy-imei-changer-v1-01-free-download)

e828bfe731 [Download Film Final Fantasy 1 Sub Indo Hwayugi](http://cuvirley.yolasite.com/resources/Download-Film-Final-Fantasy-1-Sub-Indo-Hwayugi.pdf)

e828bfe731

[Allow Adobe Flash Player Safe For Mac](http://docompristku.rf.gd/Allow_Adobe_Flash_Player_Safe_For_Mac.pdf)